## $\rm V$  and  $\rm PDF$

## https://www.100test.com/kao\_ti2020/461/2021\_2022\_\_E8\_B7\_AF\_ E7\_94\_B1\_E8\_AE\_BE\_E7\_c101\_461721.htm VPN VPN

vpN strategies when  $\alpha$ 

实际运用中正在逐渐取代拨号连接服务。VPN能够提供高级

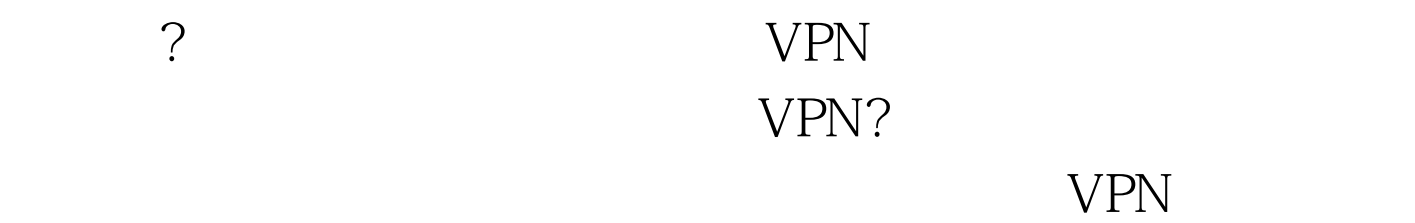

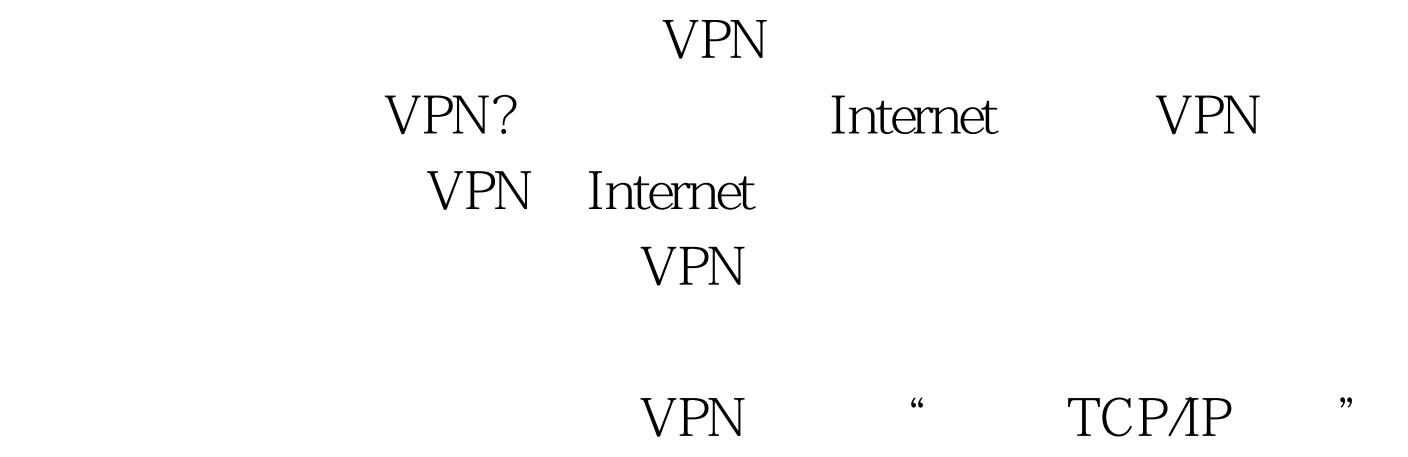

 $\mathcal{L}$ 

 $VPN$  $VPN$  先对 VPN?客户端的路由做一个初探,使大家对这一个知识点

## $VPN$  $1$  $VPN$ VPN route?print VPN, route?print  $\rm{Active}$ Routes route1 0.0.0.0???0.0.0???150.0.1.226??150.0.1.226????1 为route2)218.70.201.62?? 255.255.255.255?? 150.0.1.43?? 150.0.1.41?? 20, [P 1: Supervisory of  $VPN$  route1 150.0.1.226 VPN VPN IP route2 150.0.1.41 IP 218.70.201.62 VPN  $IP$ metric metric contracts and a metric metric metric metric  $\alpha$  $\mathop{\rm \mathbf{r}outel}\nolimits$ metric linear metric  $\mathbf{r}$  route 1, and the contract of  $\mathbf{v}$  PN sets and  $\mathbf{v}$  $VPN$  and  $VPN$  aroute2

Internet

面所说的VPN连接后不能访问外网的原因。 (二) 如何实现

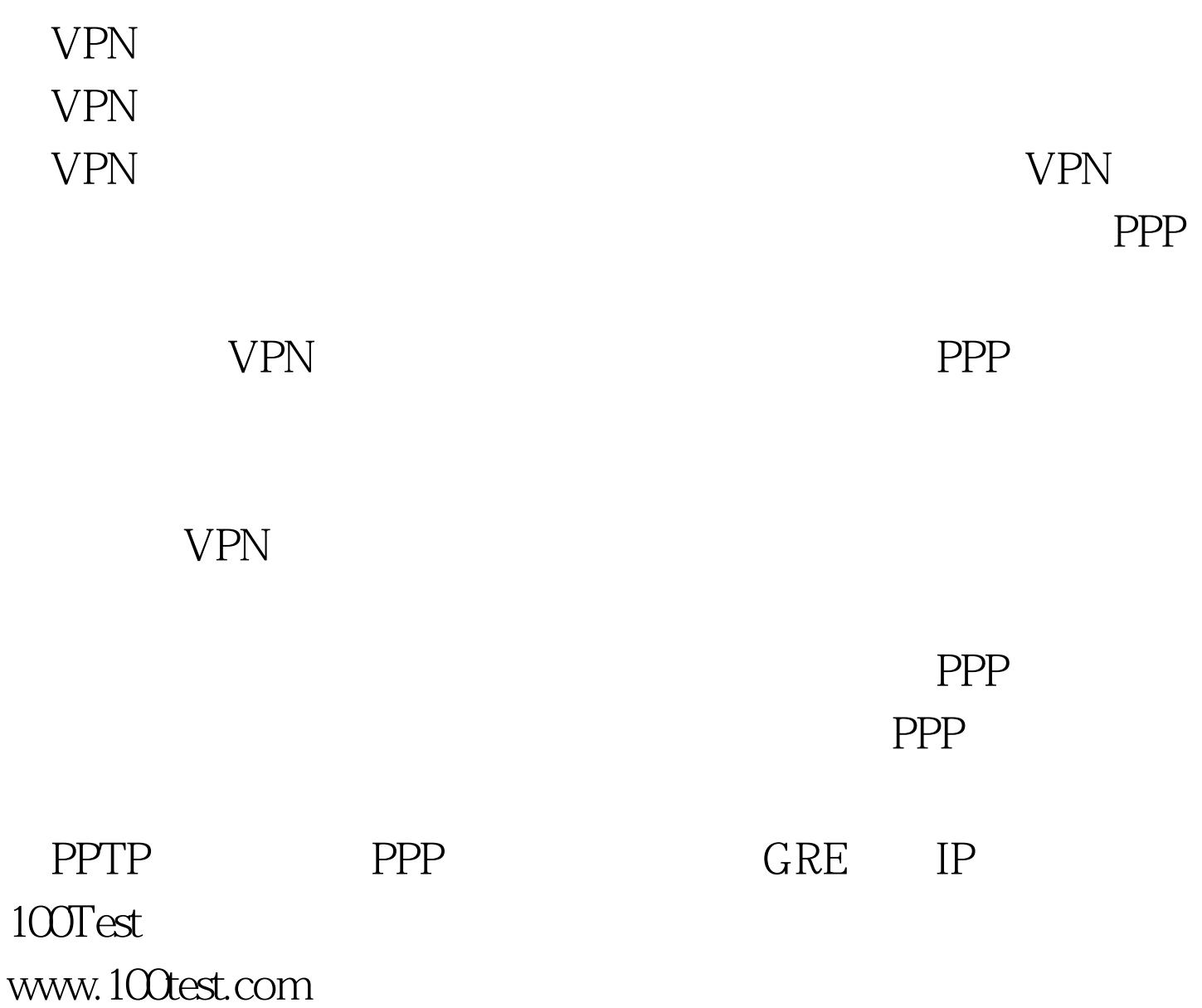